# **TransLT Crack (LifeTime) Activation Code [Mac/Win] [Updated]**

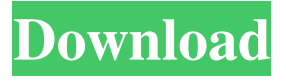

## **TransLT Crack With Serial Key Free Download**

Transform, draw, convert, and generate coordinates Simplify coordinate manipulations with this comprehensive software. The main features are: Calculation and display of 3D transformations based on geocentric Cartesian coordinates and ellipsoidal elevations. Calculations of geocentric coordinates of points on the surface of the Earth (1D and 2D) or in space (3D). Transformation of coordinates in various reference systems. Description: Use the Transact application to transfer files from and to the cloud. The application has been designed for non-technical users and it can be used by everyone who needs to transfer files from personal cloud to a storage service or to an external hard drive. This is a practical and intuitive application tool that has been created to allow the non-technical user to transfer files from one location to another. The application can be used by anyone, and it is very easy to use. Features: Move, copy and delete files Resize, compress, merge and split files New: support for Google Drive Rename and delete files and folders Import and export contacts from contacts Properties More functionality User-friendly interface Works with Android, iOS and Windows operating systems. Description: This smart tool can help you to organize, manage and optimize your photos, and help you save time and make your work easier. The software helps you to divide your photos into a list, so that you can find them in a short time. This is a smart software which can help you to organize and manage your photos, and it can help you to save time and make your work easier. The software can be used by everyone and it is very easy to use. Description: When you need to complete your office or home inventory, you need a smart application that allows you to create your database, clean it and track the items. You can do this using this software. It is the first and only software to allow you to make your

database from the beginning. Description: Are you tired of spending a lot of time trying to find and install all of your apps? If so, this is the smart solution for you. Don't waste time trying to find the perfect app for your needs. This app will do the job for you and make your life easier. This is a smart application which can make your life easier. It is the first and only app to have done this. Description: Over the last few decades, we have seen

#### **TransLT Crack+ With Registration Code For PC**

Calculates geocentric coordinates for 2D or 3D conformal (2D) and Cartesian (3D) transforms from more than 300 points and can save the results to a file for further editing.Q: How to stop a pipeline in Jenkins without interrupting its execution I'm trying to perform a long process that takes up to 1 hour. When Jenkins starts it, I can see in Jenkins UI that the build is still in progress. Is there a way I can tell Jenkins to stop it so I don't have to reboot the machine when this is done? A: You can use the 'Retry build on failure' parameter of the 'Build now' button, to only run the build if it hasn't failed. If you don't specify a timeout the build will just keep running. In that case, you can get a real-time feed by clicking on 'View logs' from that 'Build now' button, and you'll see what's happening in the console during the process, which will give you a better picture. 3 Suggested Answers Hi, A 6ya expert can help you resolve that issue over the phone in a minute or two. Best thing about this new service is that you are never placed on hold and get to talk to real repairmen in the US. The service is completely free and covers almost anything you can think of (from cars to computers, handyman, and even drones).click here to download the app (for users in the US for now) and get all the help you need. Good luck! Normally the heating elements in a radiator are chrome plated steel - there is very little variance of tolerances so you don't normally find any problems with it. Over time, the factory could have removed the chrome plating and/or the tank could have some surface corrosion. Tell us some more! Your answer needs to include more details to help people.You can't post answers that contain an email address.Please enter a valid email address.The email address entered is already associated to an account.Login to postPlease use English characters only. Related Questions: The typical problem with a radiator is a leak. There is always a leak. The radiator sits in water and that water gets hot. You could have a leak at the thermostat, the water pump, at the pipes that coolant goes to, or a leak at 80eaf3aba8

## **TransLT Crack+**

Unmanned aerial vehicle (UAV) software. Generates flight plans. Applies to UAVs: Google Earth Plug-in for Google Earth. Brief description Unmanned aerial vehicle (UAV) software. Generates flight plans. Details Mac OS TransLT is a comprehensive application suite that implements four separate tools for working with reference coordinates systems. They are capable of calculating parameters and transforming coordinates, drawing polygons in Google Earth, and converting coordinate files to other formats. The setup operation may take a while but it doesn't include customization preferences. It's not possible to exclude any of the four components from installation. These utilities are wrapped in a user-friendly interface with a clear-cut structure that enables you to seamlessly figure out the available actions and settings. Calculate parameters and transform coordinates You can work with two pages for manipulating coordinates. This data can be manually typed or loaded from external files, edited, and exported (Microsoft Word or Excel). It's possible to use a basic text search function, change the renumbering modes, swap the columns with coordinates, and ask the tool to calculate geocentric Cartesian coordinates using ellipsoidal elevations. In the following stage you can calculate parameters for transformations on height (1D), in plane (2D) or in space (3D). All you have to do is pick the transformation mode (e.g. 3D plane rotation, translate to elevation, 2D Helmert conformal transformation), load common points, or ask the program to get the best combination possible out of any number of points you specify. These points may be viewed in a 2D or 3D graphical representation. Draw entities and polygons in Google Earth TransLT lets you load entities from external files, in order to prepare them for Google Draw. You can select the entity type and edit the number, description, area, perimeter, color, opacity and line width. Plus, you can choose the elements to add between number, description, area, perimeter, address, destination, usage and URL link. The same rules apply when drawing polygons in Google Earth. Convert files with coordinates and configure app settings The conversion tool included in TransLT is very simple to work with. It lets you open files with various extensions (.txt,.coo,.xyz,.geo,.csv), pick the transformation model, apply

## **What's New in the?**

TransLT is a comprehensive application suite that implements four separate tools for working with reference coordinates systems. They are capable of calculating parameters and transforming coordinates, drawing polygons in Google Earth, and converting coordinate files to other formats. The setup operation may take a while but it doesn't include customization preferences. It's not possible to exclude any of the four components from installation. These utilities are wrapped in a user-friendly interface with a clear-cut structure that enables you to seamlessly figure out the available actions and settings. Calculate parameters and transform coordinates You can work with two pages for manipulating coordinates. This data can be manually typed or loaded from external files, edited, and exported (Microsoft Word or

Excel). It's possible to use a basic text search function, change the renumbering modes, swap the columns with coordinates, and ask the tool to calculate geocentric Cartesian coordinates using ellipsoidal elevations. In the following stage you can calculate parameters for transformations on height (1D), in plane (2D) or in space (3D). All you have to do is pick the transformation mode (e.g. 3D plane rotation, translate to elevation, 2D Helmert conformal transformation), load common points, or ask the program to get the best combination possible out of any number of points you specify. These points may be viewed in a 2D or 3D graphical representation. Draw entities and polygons in Google Earth TransLT lets you load entities from external files, in order to prepare them for Google Draw. You can select the entity type and edit the number, description, area, perimeter, color, opacity and line width. Plus, you can choose the elements to add between number, description, area, perimeter, address, destination, usage and URL link. The same rules apply when drawing polygons in Google Earth. Convert files with coordinates and configure app settings The conversion tool included in TransLT is very simple to work with. It lets you open files with various extensions (.txt,.coo,.xyz,.geo,.csv), pick the transformation model, apply reverse transformation if necessary, and establish the associated file extension for the output coordinates. As far as TransLT options are concerned, you can select the favorite coordinate reference systems and coordinate operations, edit ellipsoids, choose the order of geographic coordinates in tables and files, change the CSV delimiter, clean empty rows of tables with the results of transformations, fix values at the decimal number of coordinates when saving them to file, pick the encoding mode, view reports in plain text, RTF or HTML format, configure page setup, customize the text and line colors and opacity for drawings made in Google Earth, and so on. Evaluation and conclusion We haven't come across any stability issues in our tests, thanks

## **System Requirements:**

Supported video cards: AMD: Core i3/i5/i7 Ryzen NVIDIA: GeForce GTX1060 Ti/1060/1050/1050 Ti GTX1080/1080 Ti/1070/1060/1050/1040/1030 GTX980/980 Ti GTX760 Ti/760/750 GTX690/695/

<https://mrcskin.nl/wp-content/uploads/2022/06/wambyem.pdf> <http://feelingshy.com/wp-content/uploads/2022/06/mareharr.pdf> [https://lorinajablon9009m2.wixsite.com/fronwelclogback/post/arduino-lcd-character](https://lorinajablon9009m2.wixsite.com/fronwelclogback/post/arduino-lcd-character-composer-crack-x64-updated-2022)[composer-crack-x64-updated-2022](https://lorinajablon9009m2.wixsite.com/fronwelclogback/post/arduino-lcd-character-composer-crack-x64-updated-2022) <https://fotofables.com/wp-content/uploads/2022/06/oleeellm.pdf> [https://wakelet.com/wake/FaH\\_dVF7icyXYh7hKJwrh](https://wakelet.com/wake/FaH_dVF7icyXYh7hKJwrh) [https://nuanlavipenroughmu.wixsite.com/klomuchutguay/post/smart-dvd-creator-pro-crack](https://nuanlavipenroughmu.wixsite.com/klomuchutguay/post/smart-dvd-creator-pro-crack-free-download)[free-download](https://nuanlavipenroughmu.wixsite.com/klomuchutguay/post/smart-dvd-creator-pro-crack-free-download) <http://molens.info/wp-content/uploads/2022/06/dardar.pdf> <http://viabestbuy.co/wp-content/uploads/2022/06/haydorri.pdf> [https://denislukin585.wixsite.com/luvimousla/post/seven-accounting-stock-icons-crack](https://denislukin585.wixsite.com/luvimousla/post/seven-accounting-stock-icons-crack-download)[download](https://denislukin585.wixsite.com/luvimousla/post/seven-accounting-stock-icons-crack-download) [https://nessbellcinpurotig.wixsite.com/acsderitder/post/canon-mp-navigator-ex-for-canon](https://nessbellcinpurotig.wixsite.com/acsderitder/post/canon-mp-navigator-ex-for-canon-pixma-mp500-crack-free-latest)[pixma-mp500-crack-free-latest](https://nessbellcinpurotig.wixsite.com/acsderitder/post/canon-mp-navigator-ex-for-canon-pixma-mp500-crack-free-latest)